Espace pédagogique de l'académie de Poitiers > Arts plastiques > Se former > Archives programme 1998 [http://ww2.ac-poitiers.fr/arts\\_p/spip.php?article57](http://ww2.ac-poitiers.fr/arts_p/spip.php?article57) - Auteur : sylvie Lay

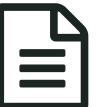

## Une séquence : de l'image au sens<br>
au sublié le 16/03/2007 - mis à jour le 10/04/2007

Un exemple d'utilisation de GIMP (logiciel de traitement d'image) en classe

*Descriptif :*

A la suite d'un stage de formation à Niort, un exemple d'utilisation du logiciel GIMP en classe.

La séquence est [présentée](http://sr13-pedaspip-01.in.ac-poitiers.fr/arts_p/spip.php?article56) dans la rubrique Image fixe de la thématique image.

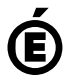

Académie **de Poitiers** Avertissement : ce document est la reprise au format pdf d'un article proposé sur l'espace pédagogique de l'académie de Poitiers. Il ne peut en aucun cas être proposé au téléchargement ou à la consultation depuis un autre site.